## Package 'utile.tools'

June 4, 2020

<span id="page-0-0"></span>Title Summarize Data for Publication

Version 0.2.6

Description A set of tools for preparing and summarizing data for publication purposes. Includes functions for tabulating models, means to produce human-readable summary statistics from raw data, macros for calculating duration of time, and simplistic hypothesis testing tools.

License LGPL  $(>= 2)$ 

URL <https://github.com/efinite/utile.tools>

BugReports <https://github.com/efinite/utile.tools/issues> Encoding UTF-8 LazyData TRUE **Depends**  $R (=3.4.0)$ Imports lubridate, purrr, vctrs Suggests survival RoxygenNote 7.1.0 NeedsCompilation no Author Eric Finnesgard [aut, cre] Maintainer Eric Finnesgard <efinite@outlook.com> Repository CRAN

Date/Publication 2020-06-04 19:20:02 UTC

### R topics documented:

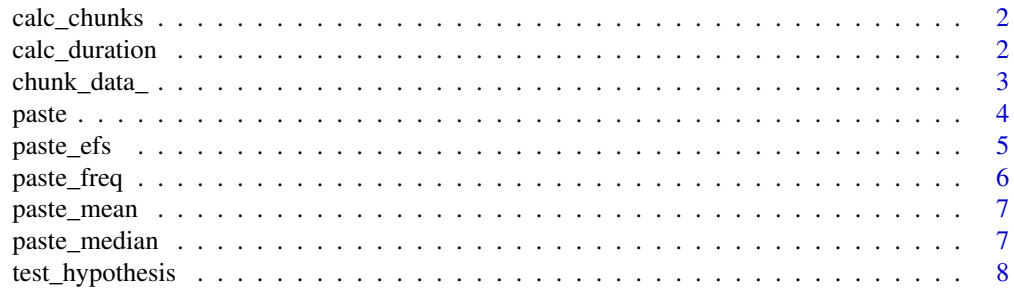

#### <span id="page-1-0"></span> $\blacksquare$

#### Description

Calculates chunk indices of a data object for a given chunk size (number of items per chunk).

#### Usage

calc\_chunks(x, size = 10, reverse = FALSE)

#### Arguments

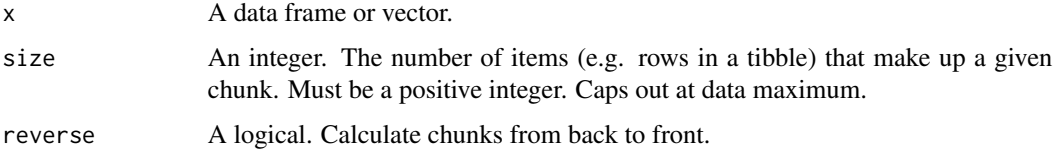

#### Value

An iterable list of row indices for each chunk of data.

#### Examples

```
# Create chunk map for a data frame
chunks <- calc_chunks(mtcars, size = 6)
# Iterate through chunks of data
for (chunk in chunks) print(paste0(rownames(mtcars[chunk,]), collapse = ', '))
```
calc\_duration *Calculate durations of time*

#### Description

Calculates the duration of time between two provided date objects. Supports vectorized data (i.e. [dplyr::mutate\(\)](#page-0-0)).

#### Usage

 $calc\_duration(x, y, units = NULL)$ 

#### <span id="page-2-0"></span>chunk\_data\_ 3

#### **Arguments**

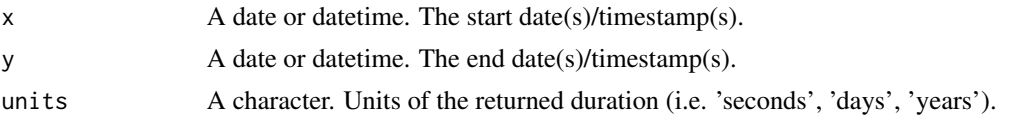

#### Value

If 'units' specified, returns numeric. If 'units' unspecified, returns an object of class '[Duration](#page-0-0)'.

#### Note

Supports multiple calculations against a single time point (i.e. multiple start dates with a single end date). Note that start and end must otherwise be of the same length.

When the start and end dates are of different types (i.e.  $x =$  date,  $y =$  datetime), a lossy cast will be performed which strips the datetime data of its time components. This is done to avoid an assumption of more time passing that would otherwise come with casting the date data to datetime.

#### Examples

```
library(lubridate)
library(purrr)
# Dates -> duration in years
calc_duration(
  x = mdy(map_{chr}(\text{sample}(1:9, 5), \sim \text{paste0}('01/01/199', .x))),y = mdy(map_chr(sample(1:9, 5), ~ paste0('01/01/200', .x))),
  units = 'years'
)
# datetimes -> durations
calc_duration(
  x = mdy_hm(map_chr(sample(1:9, 5), ~\sim paste0('01/01/199', .x, '1', .x, ':00'))),y = mdy_hm(map_chr(sample(1:9, 5), ~ paste0('01/01/200', .x, ' 0', .x, ':00')))
\lambda# Mixed date classes -> durations
calc_duration(
  x = mdy(map_{chr}(\text{sample}(1:9, 5), \sim \text{paste0}('01/01/199', .x))),y = mdy_hm(map_chr(sample(1:9, 5), ~ paste0('01/01/200', .x, ' 0', .x, ':00')))
)
```
chunk\_data\_ *Break data into chunks*

#### Description

Creates a factory function which returns a different chunk of a given data object with each function call.

<span id="page-3-0"></span>4 paste pastella de la pastella de la pastella de la pastella de la pastella de la pastella de la pastella de

#### Usage

 $chunk_data_{x, size = 10, reverse = FALSE)$ 

#### Arguments

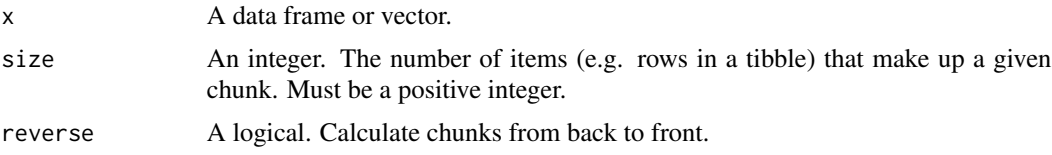

#### Value

A factory function which returns a chunk of data from the provided object with each call. Once all data has been returned, function returns NULL perpetually.

#### Examples

```
# Create chunk factory function
chunked_data <- chunk_data_(mtcars, size = 6)
# Chunk #1 (rows 1-6)
paste0(rownames(chunked_data()), collapse = ', ')
# Chunk #2 (rows 7-12)
paste0(rownames(chunked_data()), collapse = ', ')
```
<span id="page-3-1"></span>

#### paste *Concatenate strings*

#### Description

An augmented version of [base::paste\(\)](#page-0-0) with options to manage NA values.

#### Usage

```
paste(..., sep = " " , collapse = NULL, na.rm = FALSE)
```
paste0(..., collapse = NULL, na.rm = FALSE)

#### Arguments

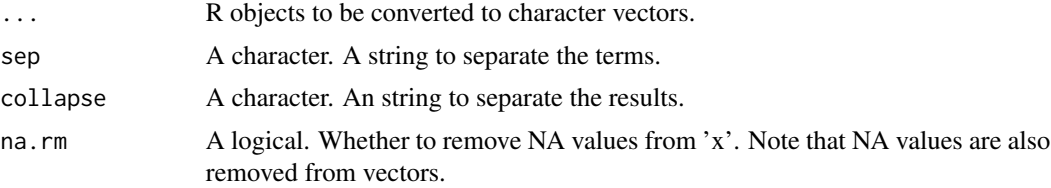

#### <span id="page-4-0"></span>paste\_efs 5

#### Details

The [base::paste\(\)](#page-0-0) function is intentionally designed to coarce NA values to characters that appear in the concatenated character output. This behavior is not always desirable (i.e. when programatically calling paste) and there is currently no means of opting out of this behavior. These augmented functions address this deficit.

#### Value

Character vector of concatenated values.

#### See Also

[paste](#page-3-1)

#### Examples

```
# Base paste() NA handling behavior
paste(
  'The', c('red', NA, 'orange'), 'fox jumped', NA, 'over the fence.',
  collapse = ' '
\mathcal{L}# Removal of NA values
paste(
  'The', c('red', NA, 'orange'), 'fox jumped', NA, 'over the fence.',
  collapse = 'na.rm = TRUE
\lambda
```
paste\_efs *Paste event-free survival*

#### Description

Creates a human-readable event-free-survival from a survfit object and a specified time point.

#### Usage

```
paste_efs(x, times, percent.sizen = TRUE, digits = 1)
```
#### Arguments

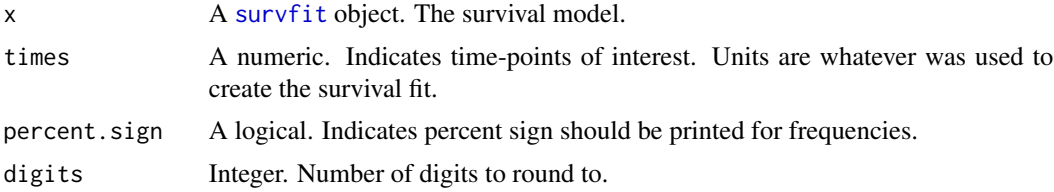

<span id="page-5-0"></span>A character vector of event free survival(s).

#### Examples

```
library(survival)
```

```
fit \le survfit(Surv(time, status) \sim 1, data = diabetic)
paste_efs(fit, c(1, 3, 5))
```
paste\_freq *Paste frequency*

#### Description

Creates a human-readable frequency from count(able) data. Automatically tallies non-numeric data types (nrow or length) and supports vectorized data methods.

#### Usage

paste\_freq(x, y, na.rm = TRUE, percent.sign = TRUE, digits = 1)

#### Arguments

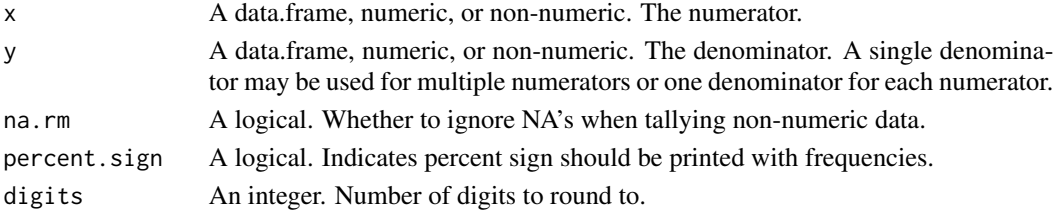

#### Value

A character vector of count(s) with frequencies.

#### Examples

```
# Numeric
paste_freq(20, 100)
# data.frame
df \le data.frame(x = c(1:100), y = TRUE)
paste_freq(df[1:20,], df)
# Mixed data types
paste_freq(20, df)
```

```
# Single denominator for multiple numerators
paste_freq(c(10,20,30), 100)
```
<span id="page-6-0"></span>

#### Description

Creates a human-readable mean with standard deviation from numeric data.

#### Usage

```
pastemean(x, less than.one = FALSE, digits = 1)
```
#### Arguments

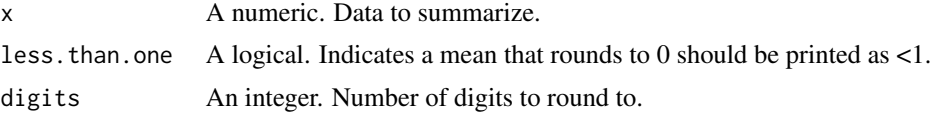

#### Value

A character vector of the mean(s) with standard deviation(s).

#### Examples

paste\_mean(mtcars\$mpg)

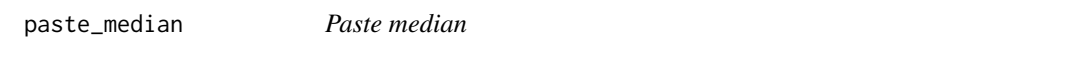

#### Description

Creates a human-readable median with inter-quartile range from numeric data.

#### Usage

```
pastemedian(x, less.than.one = FALSE, digits = 1)
```
#### Arguments

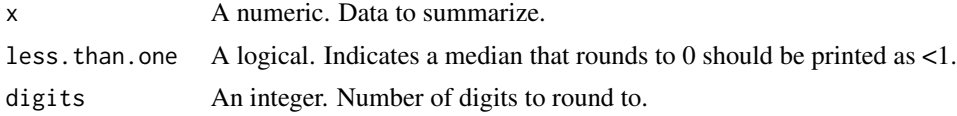

#### Value

A character vector of the median(s) with interquartile range(s).

#### <span id="page-7-0"></span>Examples

```
paste_median(mtcars$mpg)
```
test\_hypothesis *Test the null hypothesis*

#### Description

Produces a p-value from parametric or non-parametric testing of the null hypothesis for stratified data.

#### Usage

test\_hypothesis(x, y, parametric, digits, p.digits)

#### Arguments

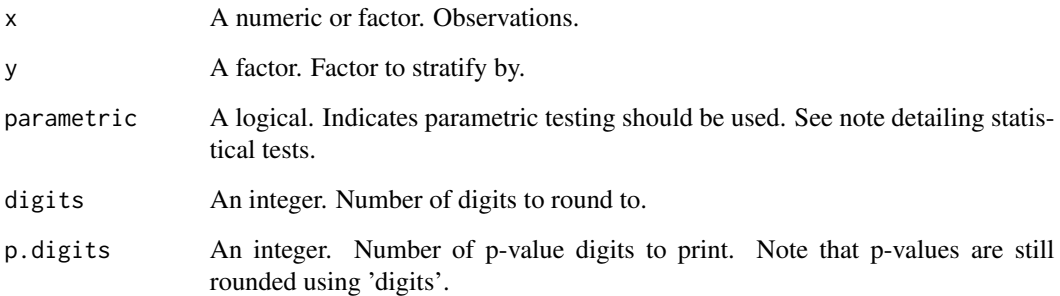

#### Value

A character formatted p-value.

#### Note

Statistical testing used is dependent on type of 'x' data, number of levels in the factor 'y', and whether parametric/non-parametric testing is selected. For continuous 'x' data, parametric testing is Student's t-test (y, 2 lvls) or one-way ANOVA (y, >2 lvls). Non-parametric testing is Wilcoxon Rank Sum/Mann Whitney U (y, 2 lvls) or Kruskal Wallis (y, >2 lvls). For factor or logical 'x' data, "parametric" testing is Chi-squared with (x, 2 lvls) and without (x, >2 lvls) Monte Carlo simulation. Non-parametric testing is the Fisher's exact test with  $(x, 2 \text{ lvis})$  and without  $(x, >2 \text{ lvis})$  Monte Carlo simulation.

### test\_hypothesis 9

#### Examples

```
# Numeric data
test_hypothesis(mtcars$mpg, as.factor(mtcars$gear))
# Logical data
test_hypothesis(as.logical(mtcars$vs), as.factor(mtcars$gear))
```

```
# Factor data
test_hypothesis(as.factor(mtcars$carb), as.factor(mtcars$gear))
```
# <span id="page-9-0"></span>Index

base::paste(), *[4,](#page-3-0) [5](#page-4-0)*

calc\_chunks, [2](#page-1-0) calc\_duration, [2](#page-1-0) chunk\_data\_, [3](#page-2-0)

dplyr::mutate(), *[2](#page-1-0)* Duration, *[3](#page-2-0)*

paste, [4,](#page-3-0) *[5](#page-4-0)* paste0 *(*paste*)*, [4](#page-3-0) paste\_efs, [5](#page-4-0) paste\_freq, [6](#page-5-0) paste\_mean, [7](#page-6-0) paste\_median, [7](#page-6-0)

survfit, *[5](#page-4-0)*

test\_hypothesis, [8](#page-7-0)